The FAA has made a number of changes to several programs: safety seminar notifications and WINGS. These changes mean that pilots and mechanics need to be registered on the FAASafety.gov website to participate in these programs.

The FAA lists all the Safety Seminars on the SPANS – Safety Program Airman Notification System website. This site will send emails notifying you of upcoming seminars that meet your selection criteria.

The WINGS program is now Internet based. You create a profile and find out what credits have to be completed to earn your Basic, Advanced and Master WINGS.

Both of these programs rely on the FAA having you register, or create an account, on the *FAASafety.gov* website and give them a current email address that you check frequently.

The instructions below will show how to register on the FAA Website. If you have trouble, check the website for minimum computer system requirements. If the issue is your cookies setting, search your web browser help for how to customize your browser's privacy or security setting to allow cookies from *FAASafety.gov*. You can also email *webmaster@faasafety.gov* for help with the site.

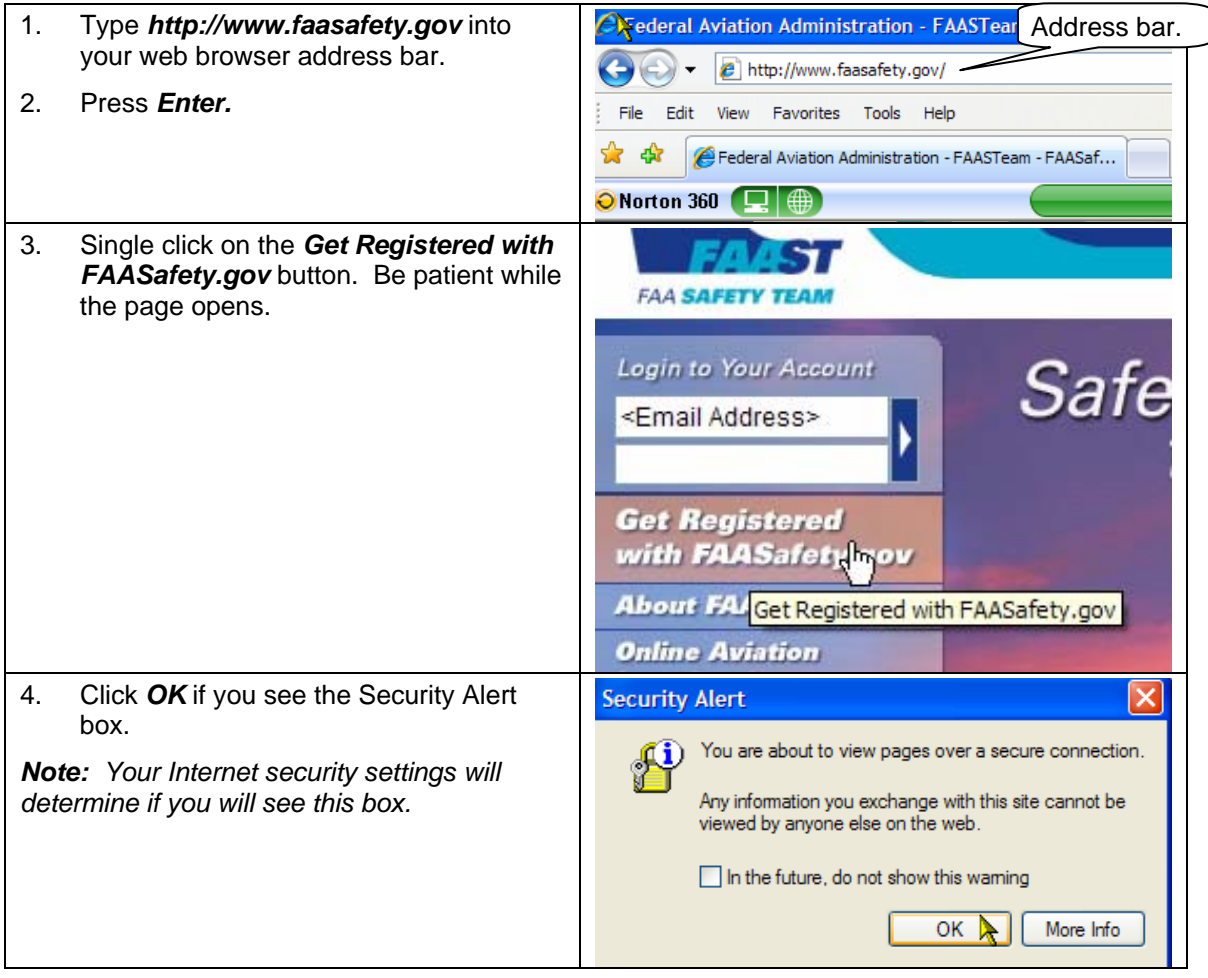

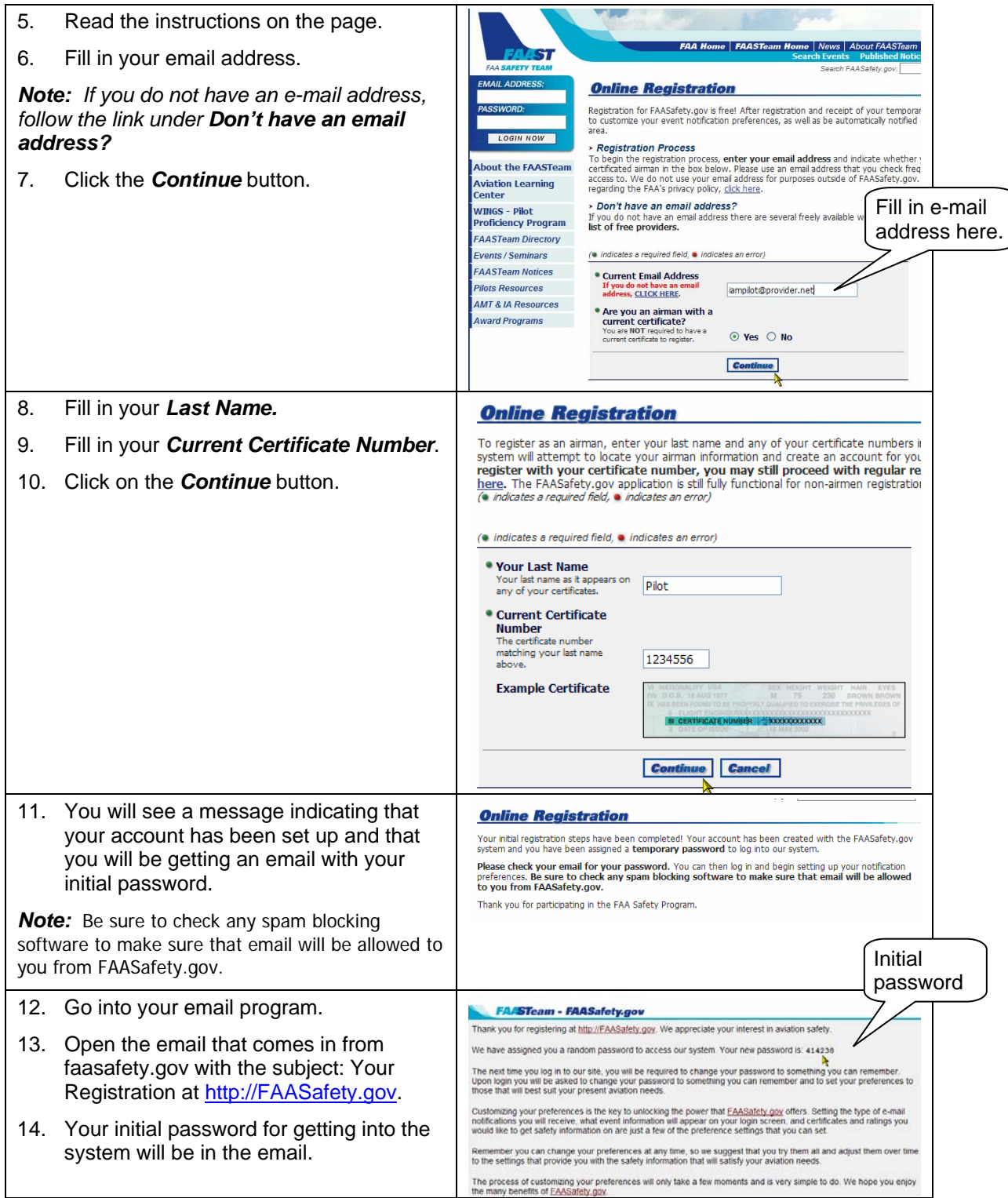

〕

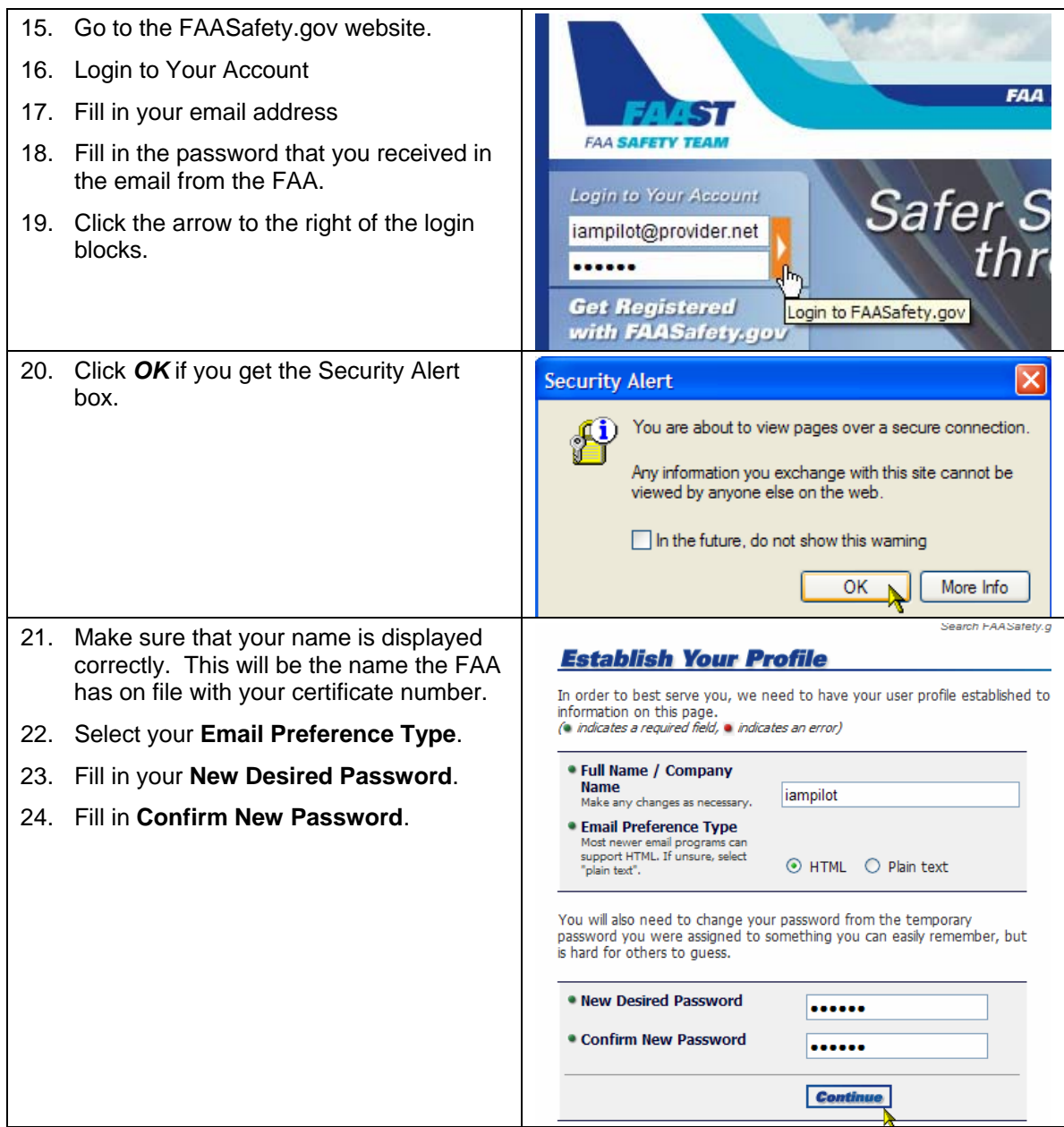

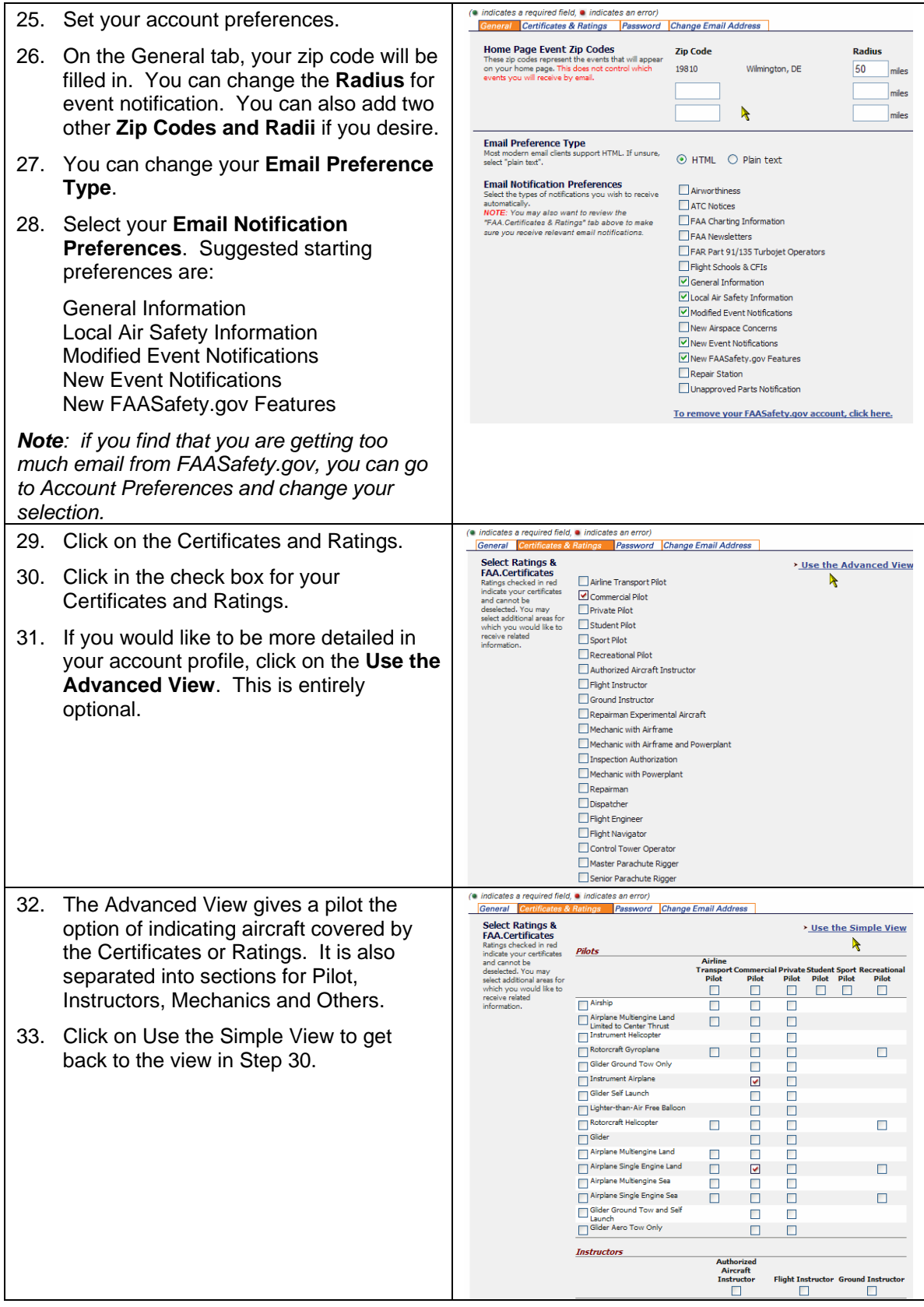

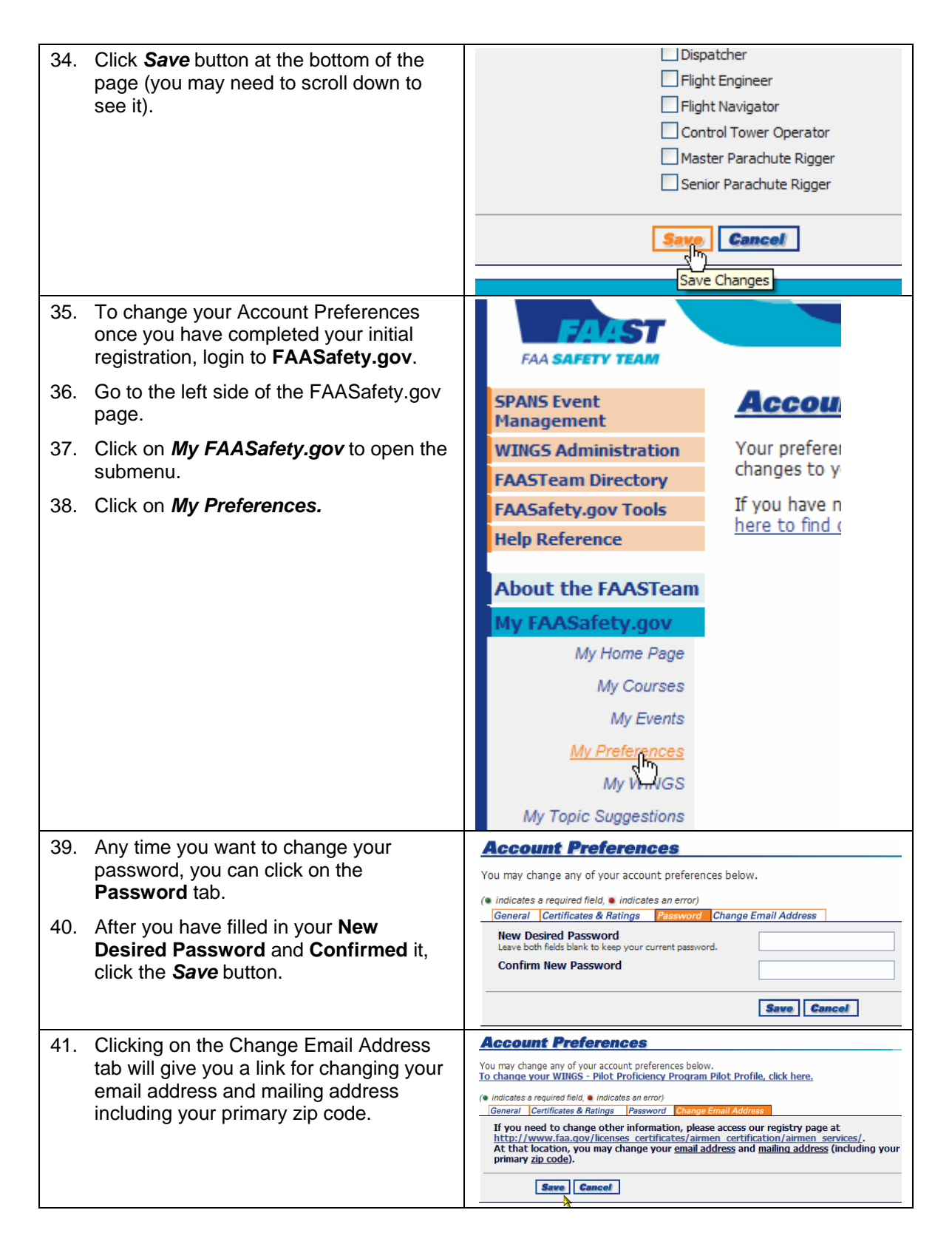

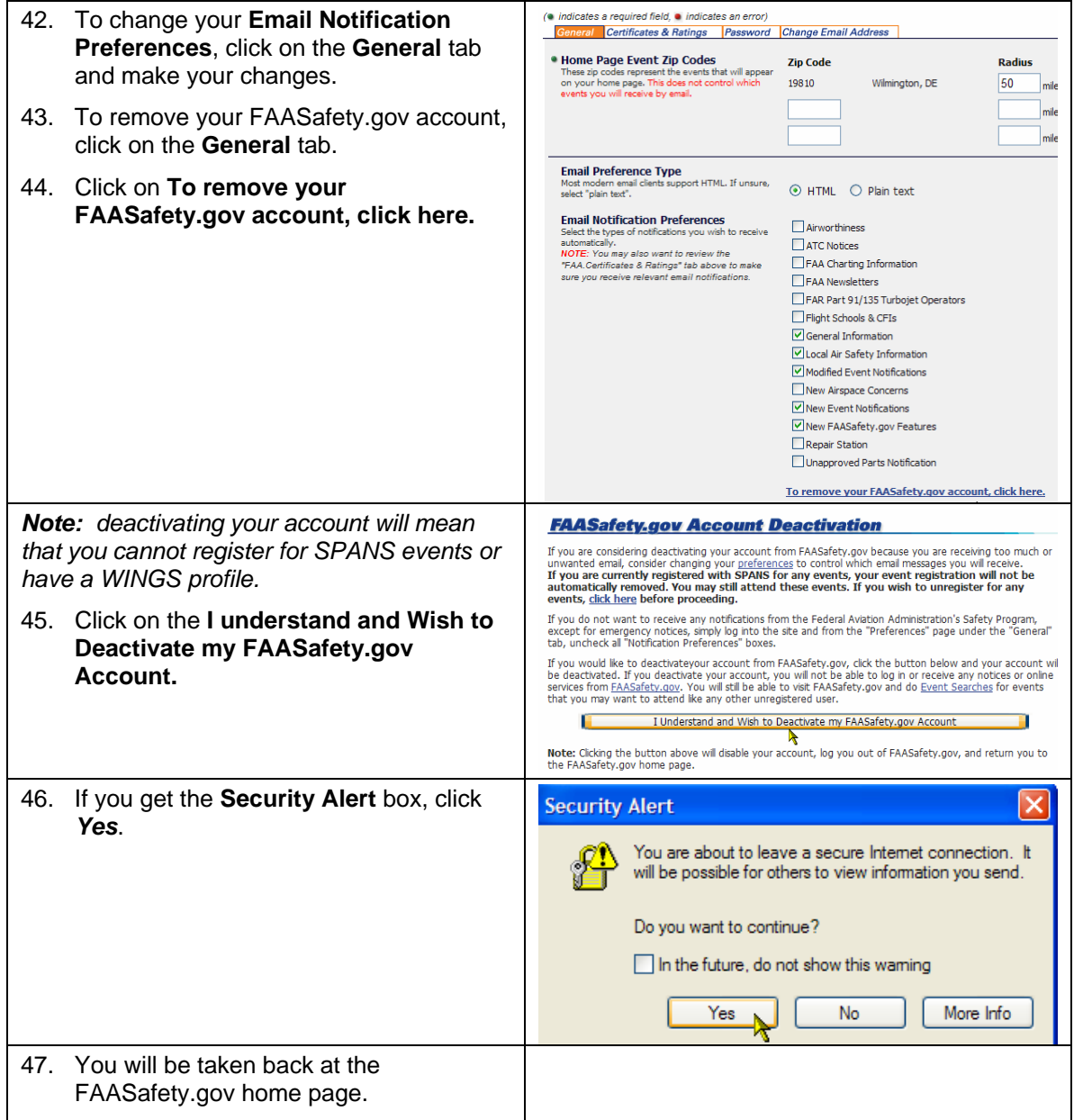

#### **~~~ End of Procedure ~~~**